# **DNA sequence editing**

Summer School:

"from fungal morphology to genotype"

Julia Pawłowska

*Univeristy* of Warsaw

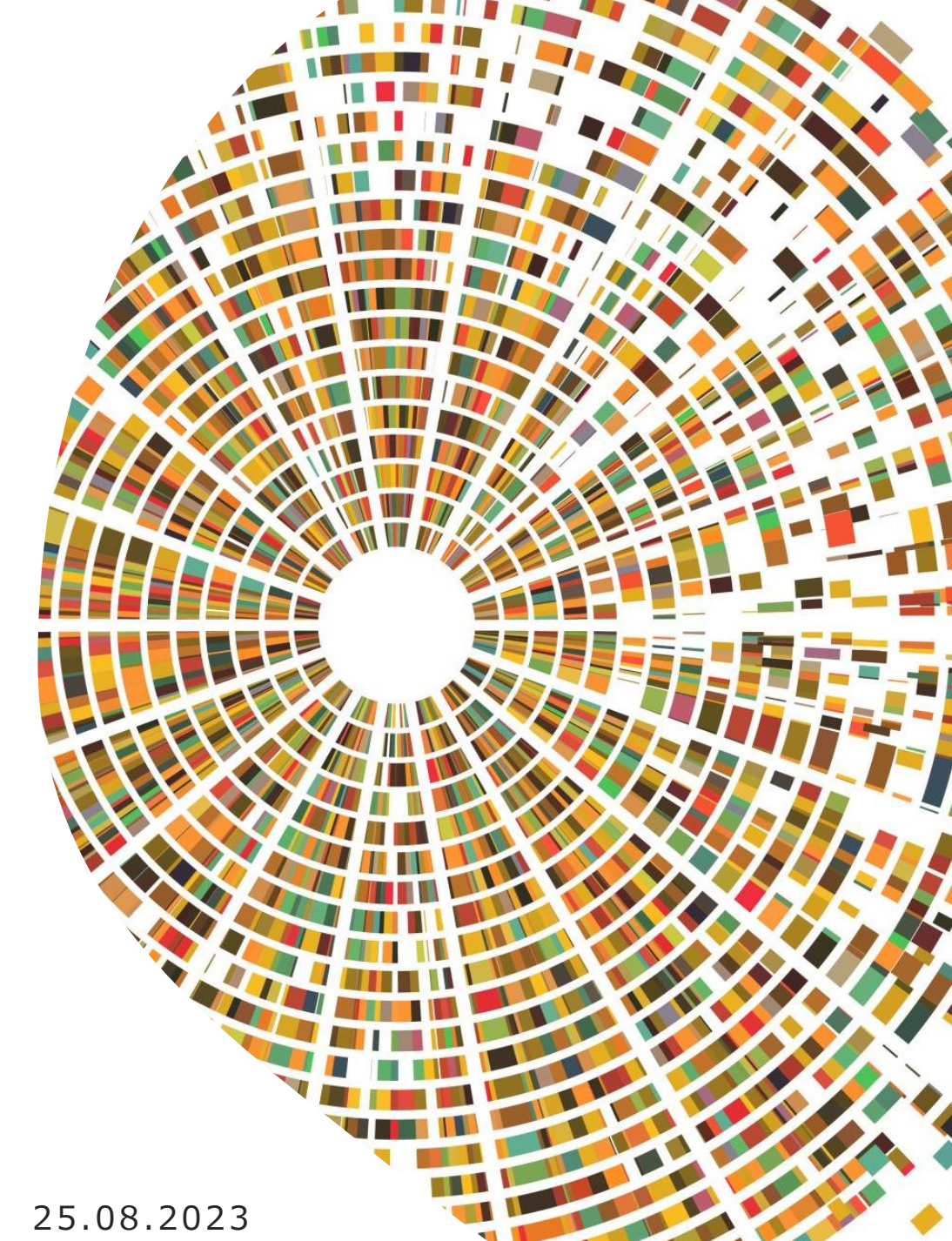

## **General pipeline**

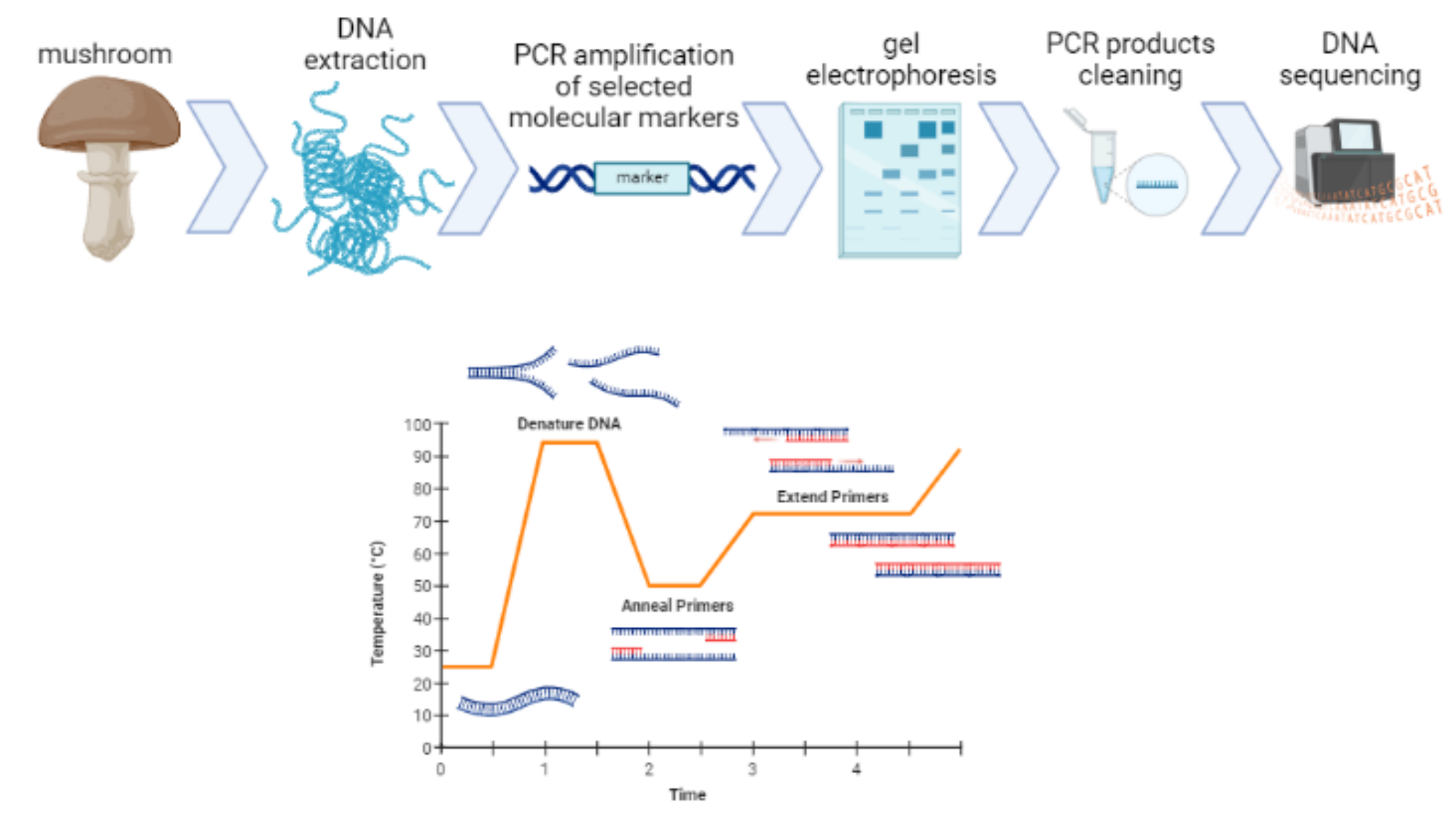

Created in BioRender.com bio

## **Sanger sequencing results**

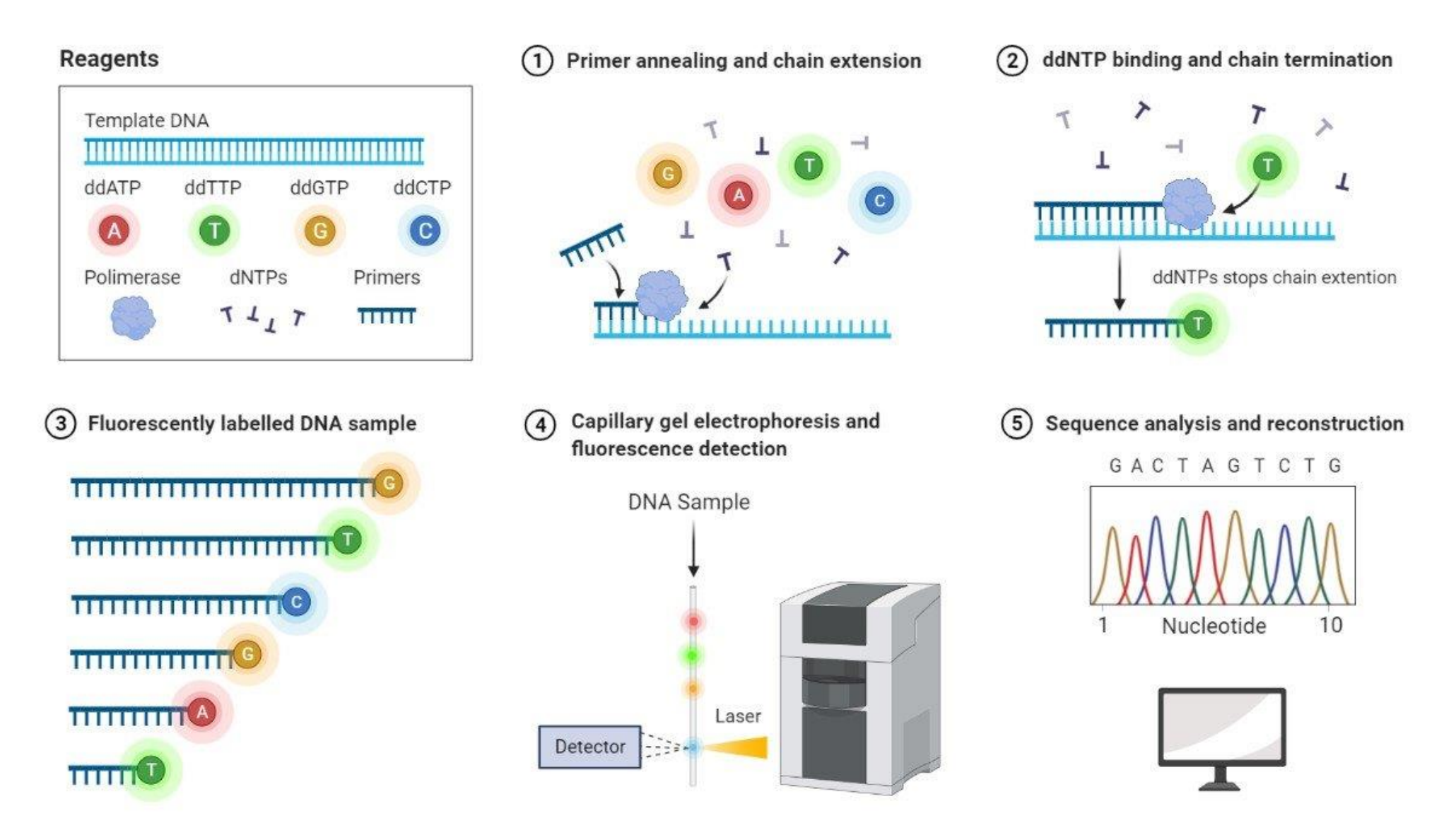

https://www.genscript.com/gsimages/news/sanger-sequencing-vs-next-generation-sequencing-1.jpg

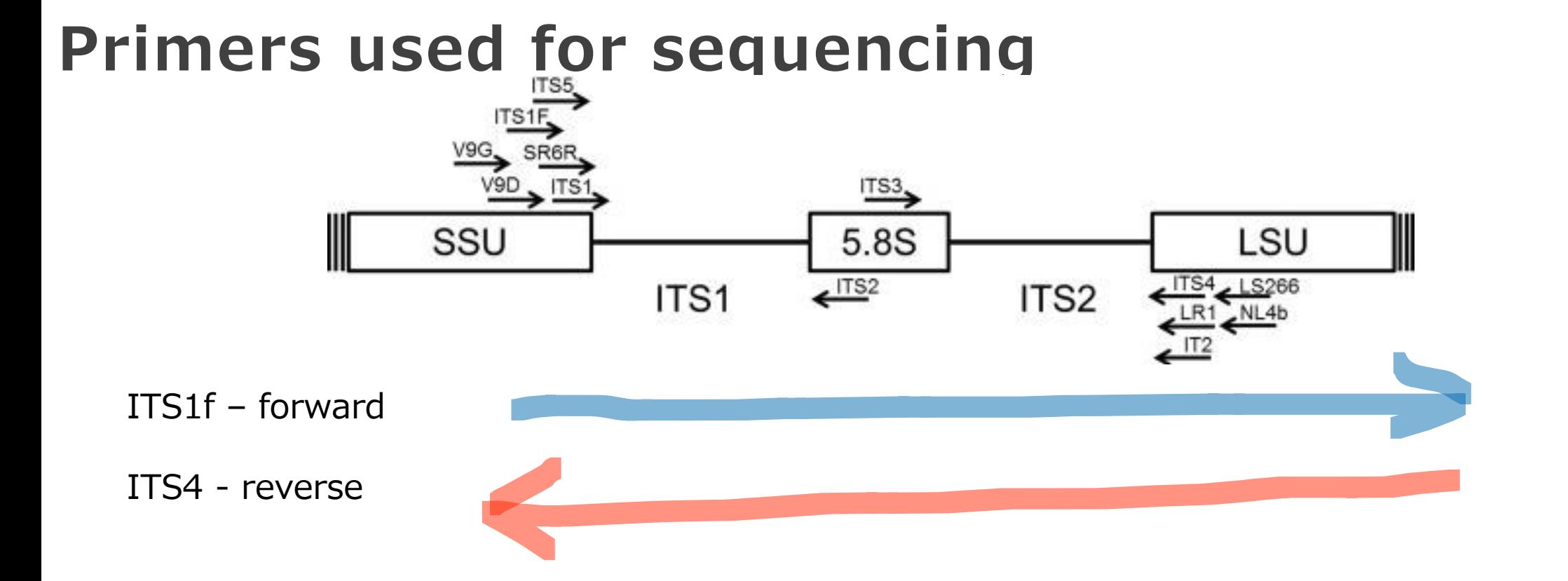

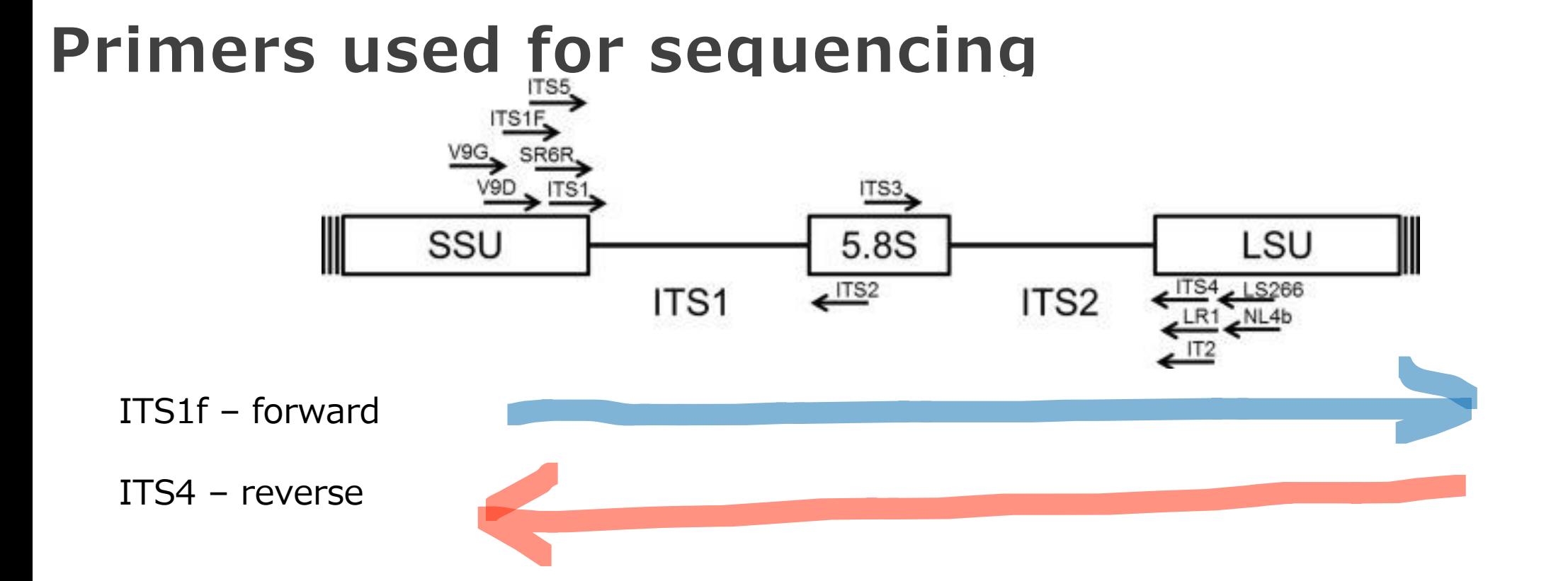

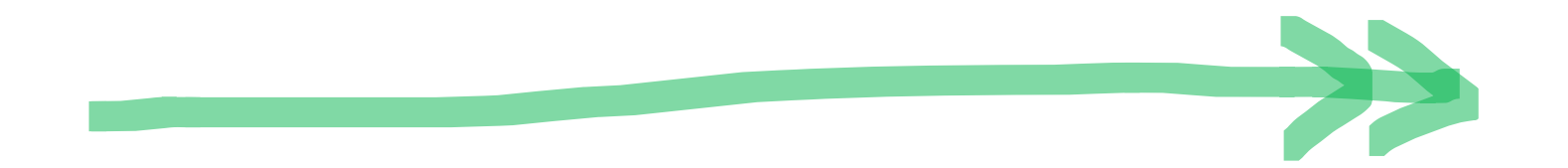

consensus

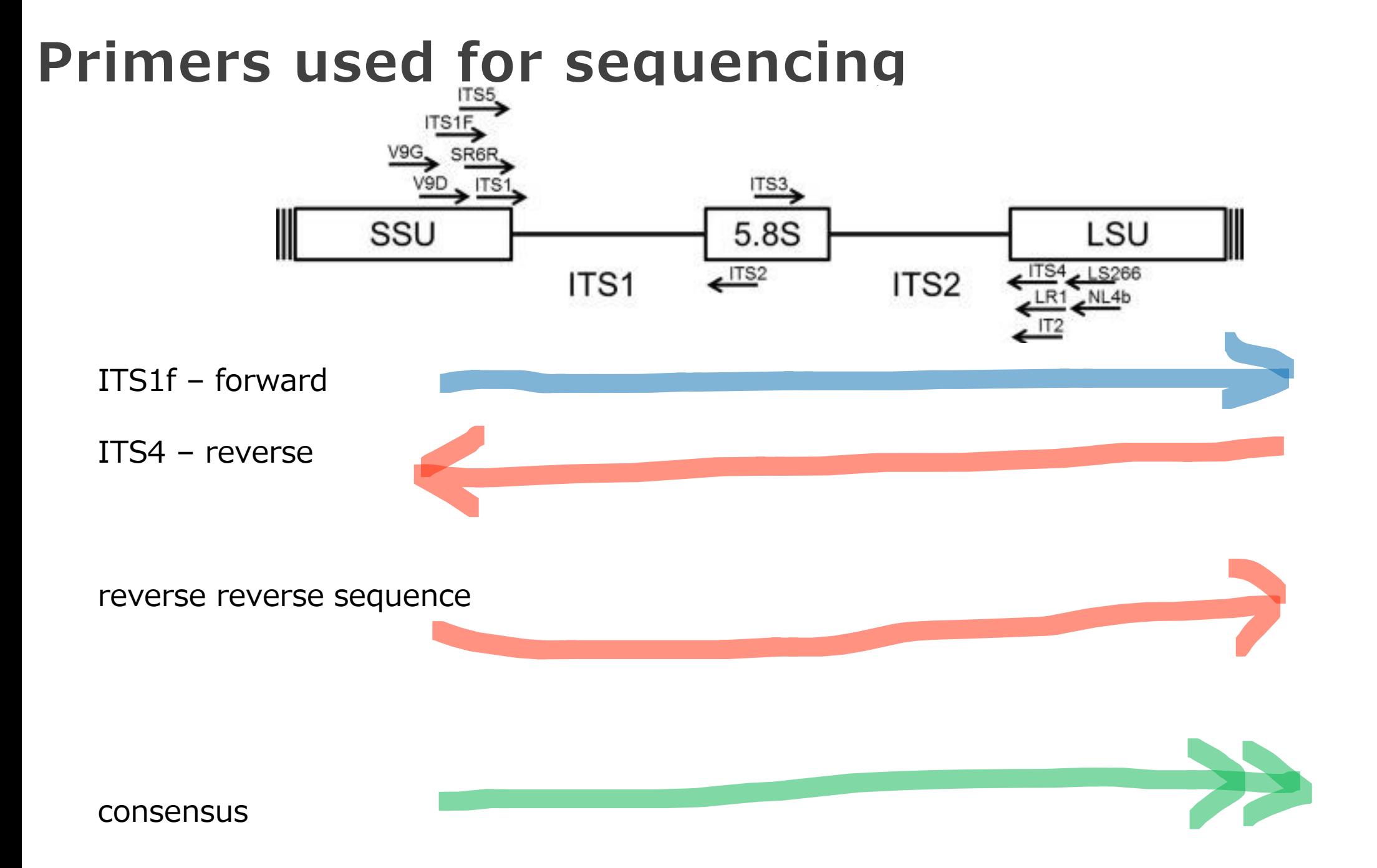

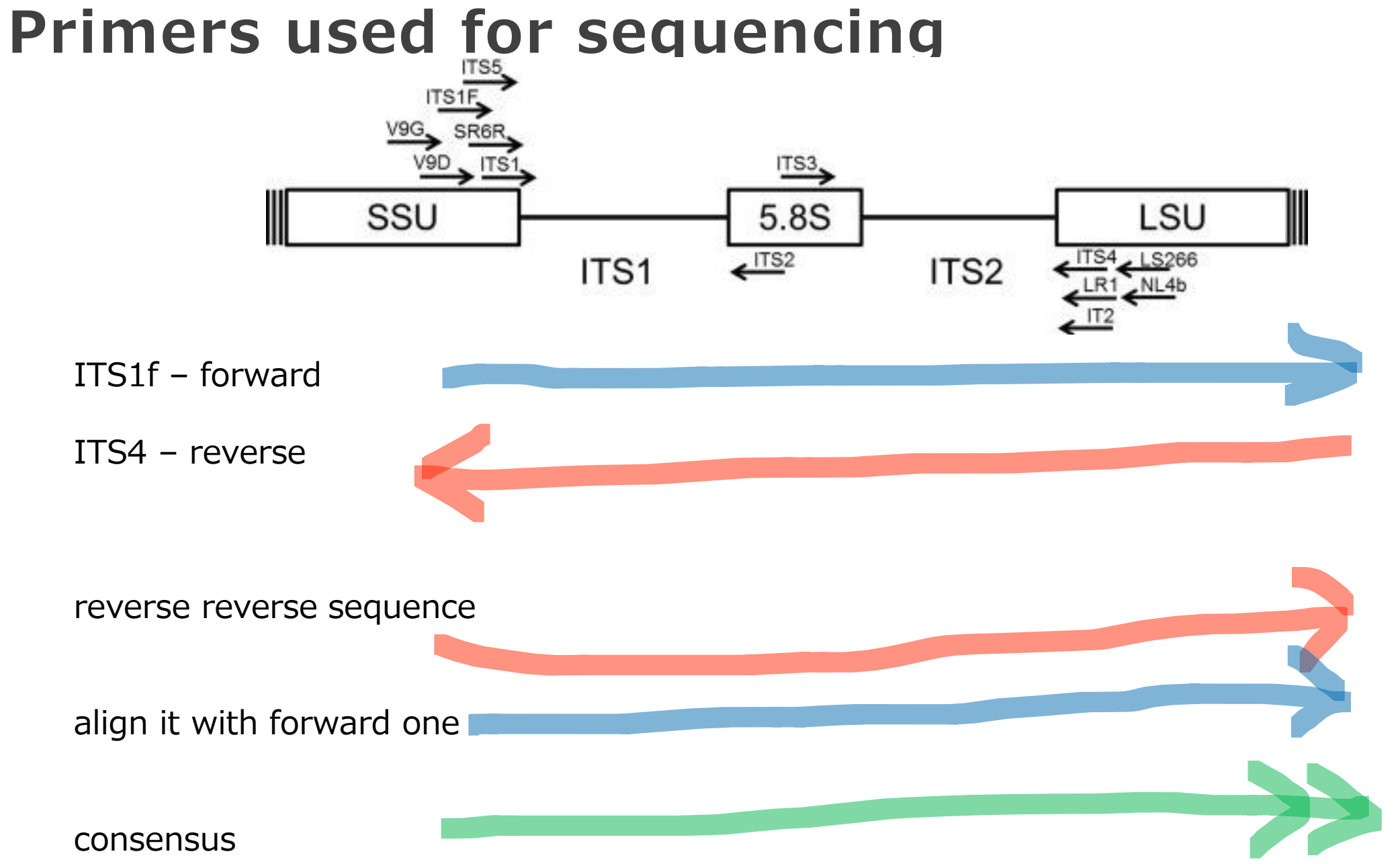

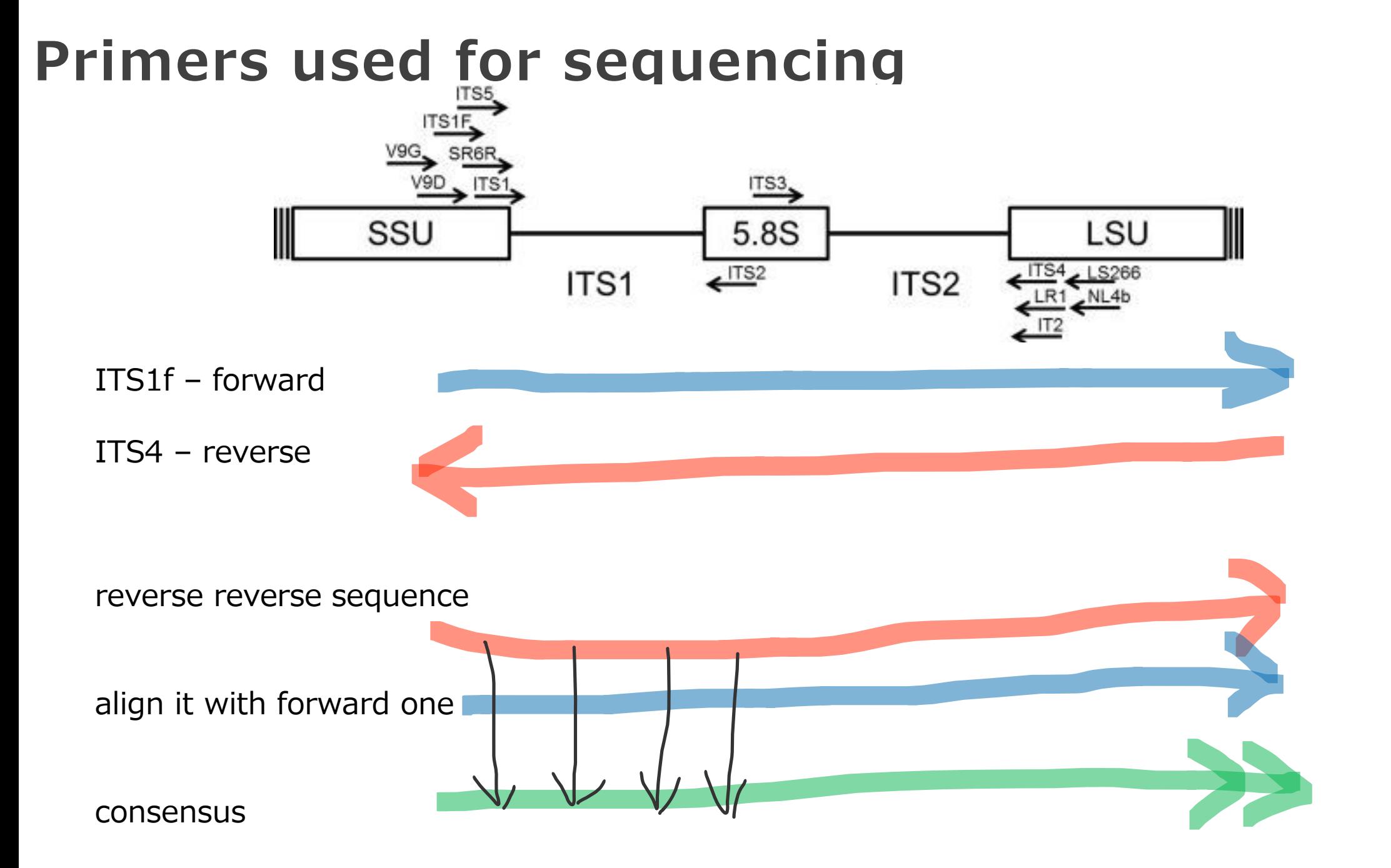

### **Download the test results**

<https://ibe.biol.uw.edu.pl/wp-content/uploads/sites/22/2022/09/test-results.zip>

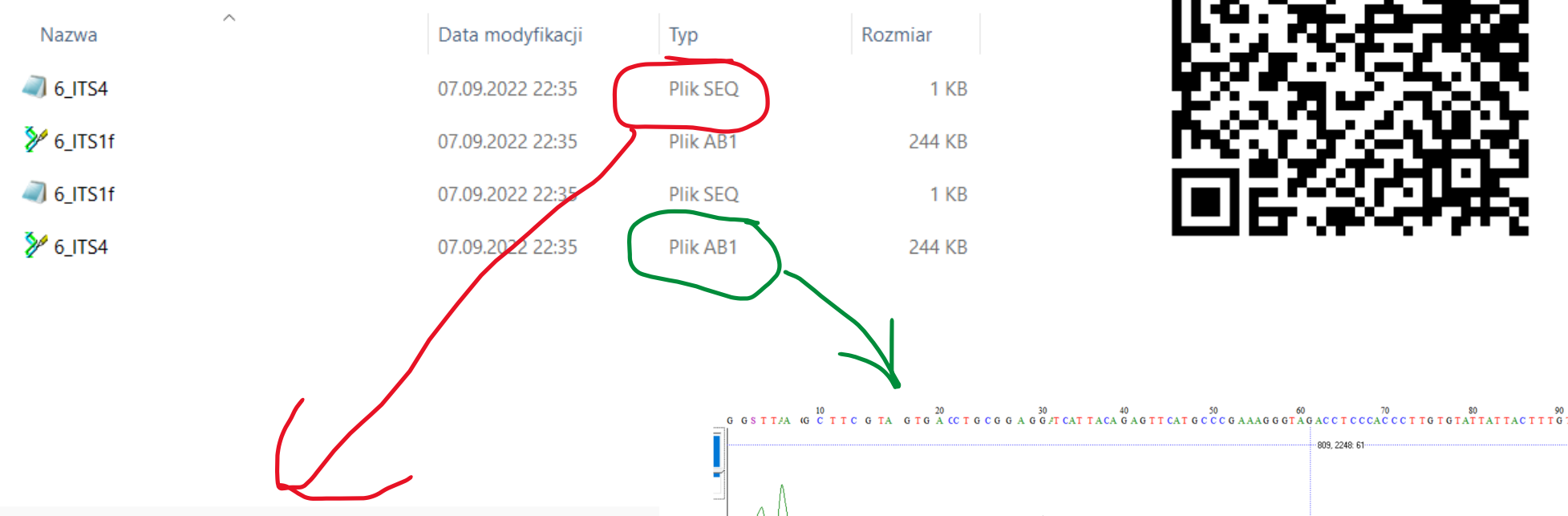

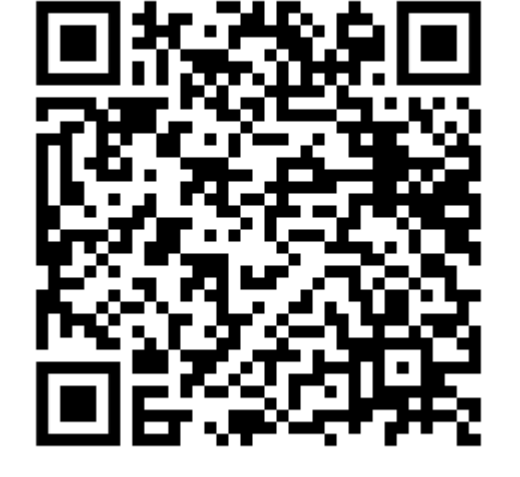

ATGGSTGGCWCTACTGATCCGAGGTCACCATAGAAAAATTTGGGTTTTGGCAGAAGCTCACCGAGCACCTGTAACGAGAG ATATTACTACGTTCAGGACCCAGCGGCGCCGCCACTGATTTTAGAGCCGGCCATTGCTGACATAGACTCAATACCAAGCT AAGCTTGAAGGTTGAAATGACGCTCGAACAGGCATGCCCCCGGAATACCAAGGGCGCAATGTGCGTTCAAAGATTCGA TGATTCACTGAATTCTGCAATTCACATTACTTATCGCATTTCGCTGCGTTCTTCATCGATGCCAGAACCAAGAGATCCGT TGTTGAAAGTTTTAACTATTATATAGTACTCAGACGACAATAATAAAAAGAGTTTTGGTATCCTCTGGCGAGCATACAAG GCCCGAAGGCAGCTCGCCAAAGCAACAAAGTAATAATACACAAGGGTGGGAGGTCTACCCTTTCGGGCATGAACTCTGTA ATGATCCTTCCGCAGGTTCACCTACGGAAACCTTGTTACGACTTTTACTTCCTCTAAWTKGACCAAGAGA

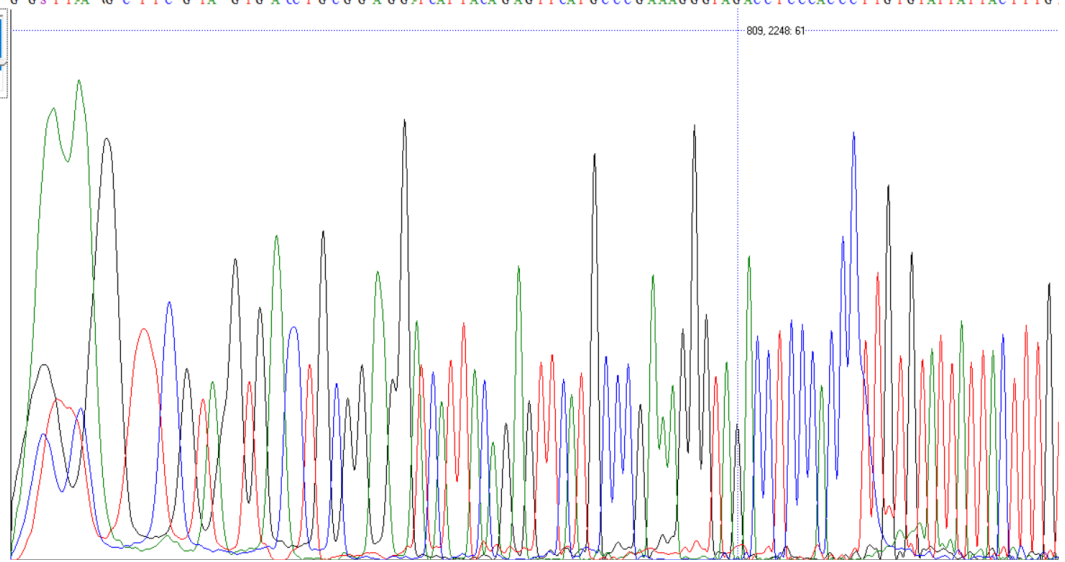

#### How to see your results?

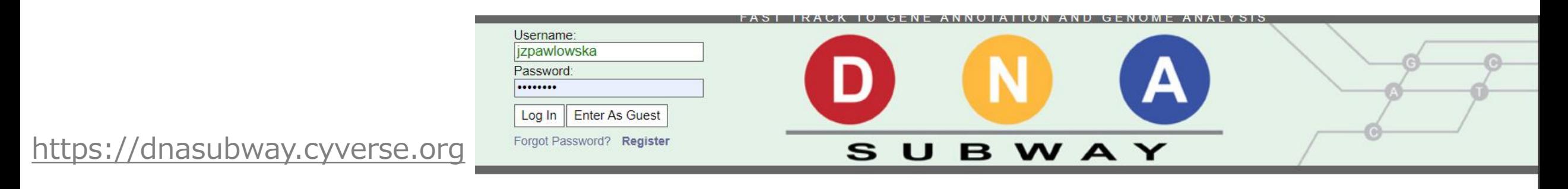

**DNA Barcoding 101** 

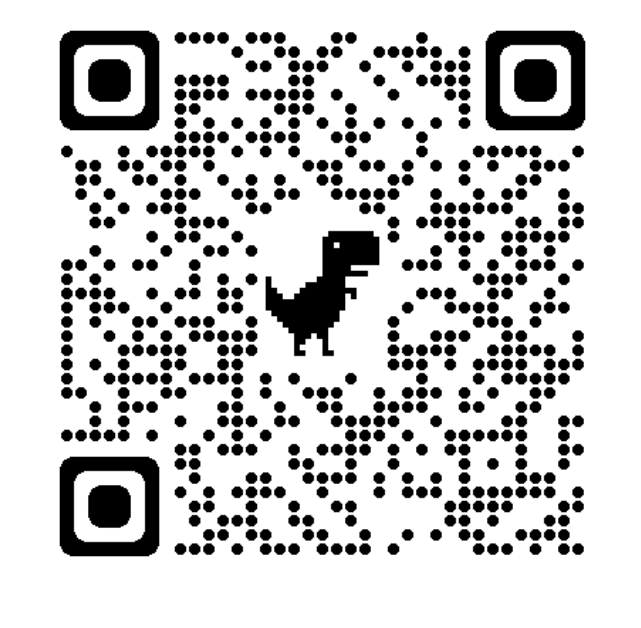

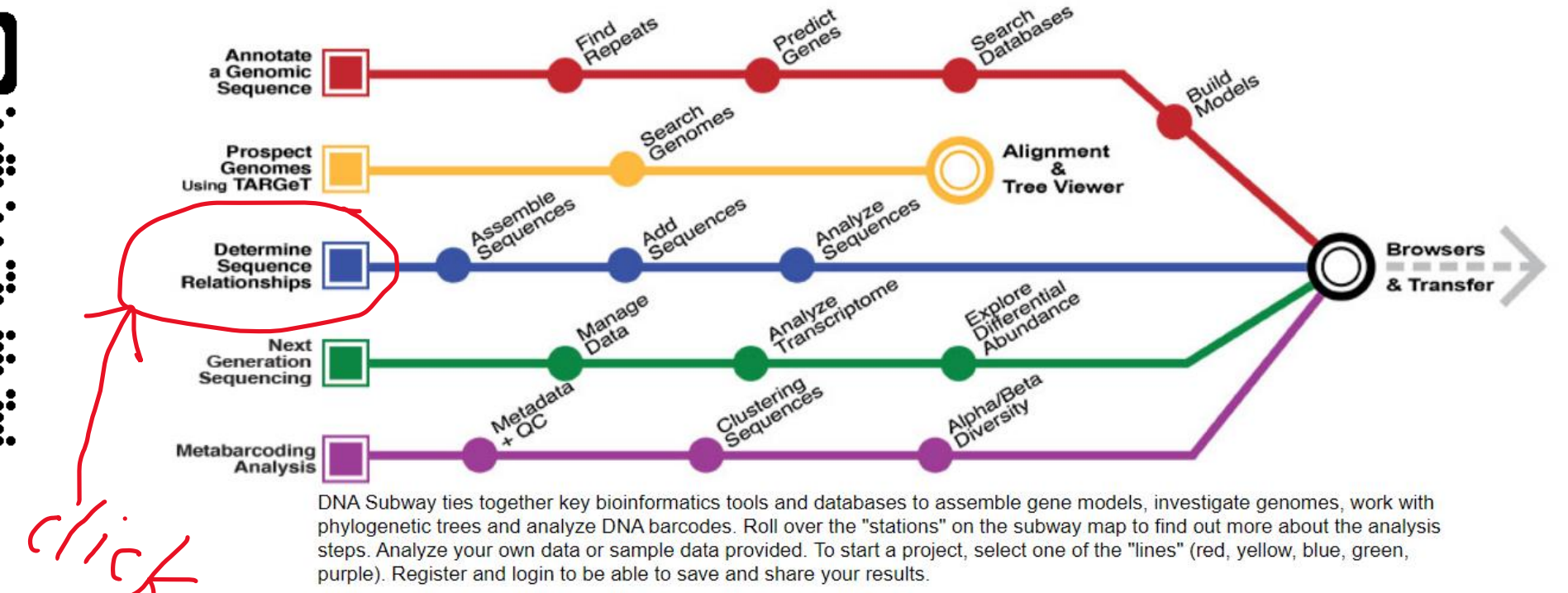

phylogenetic trees and analyze DNA barcodes. Roll over the "stations" on the subway map to find out more about the analysis steps. Analyze your own data or sample data provided. To start a project, select one of the "lines" (red, yellow, blue, green, purple). Register and login to be able to save and share your results.

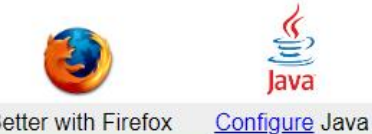

**Better with Firefox** 

● Background ● Manual ● Tour

**DNA Subway Training** 

• About • Credits • Resources • Contact Us

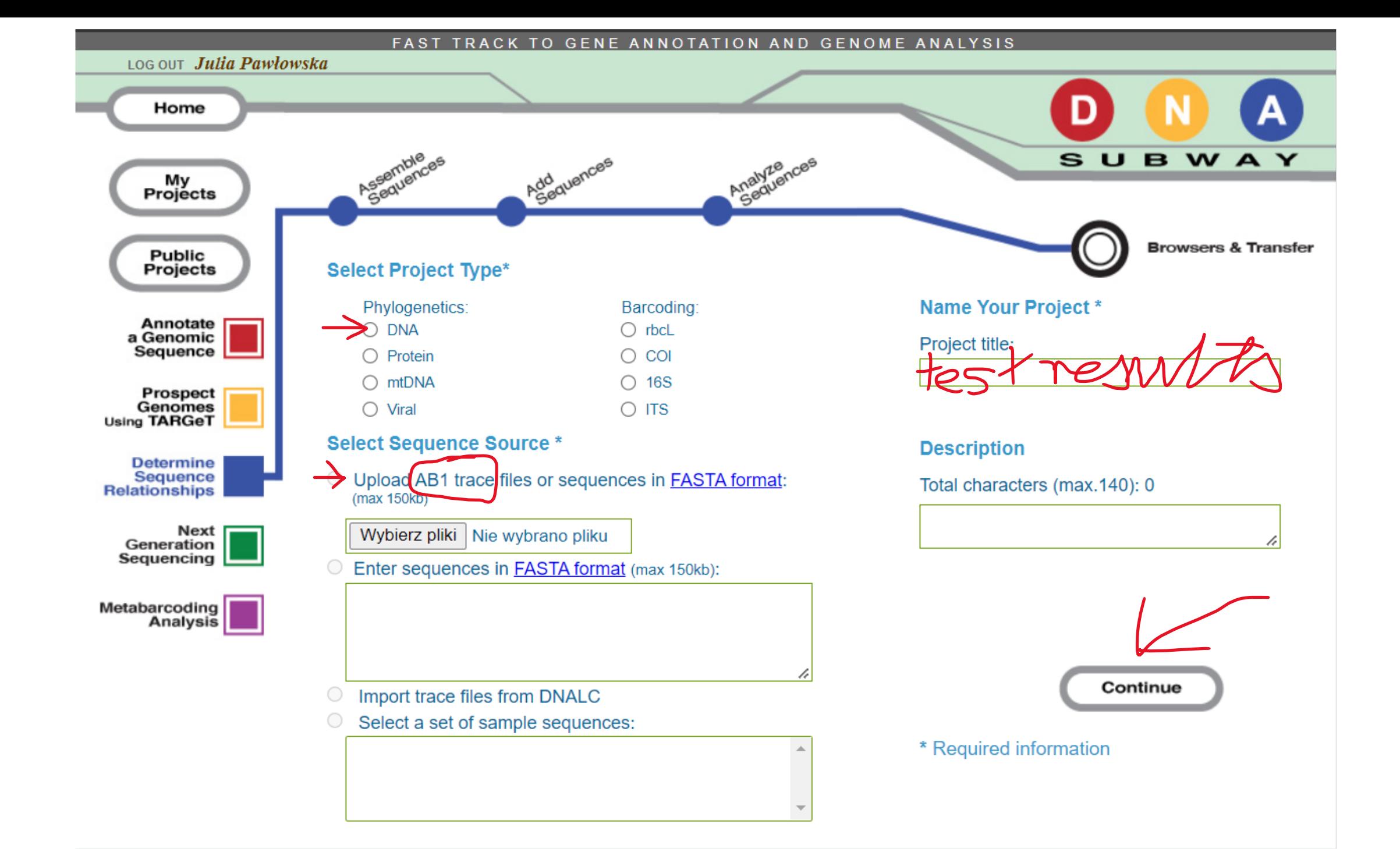

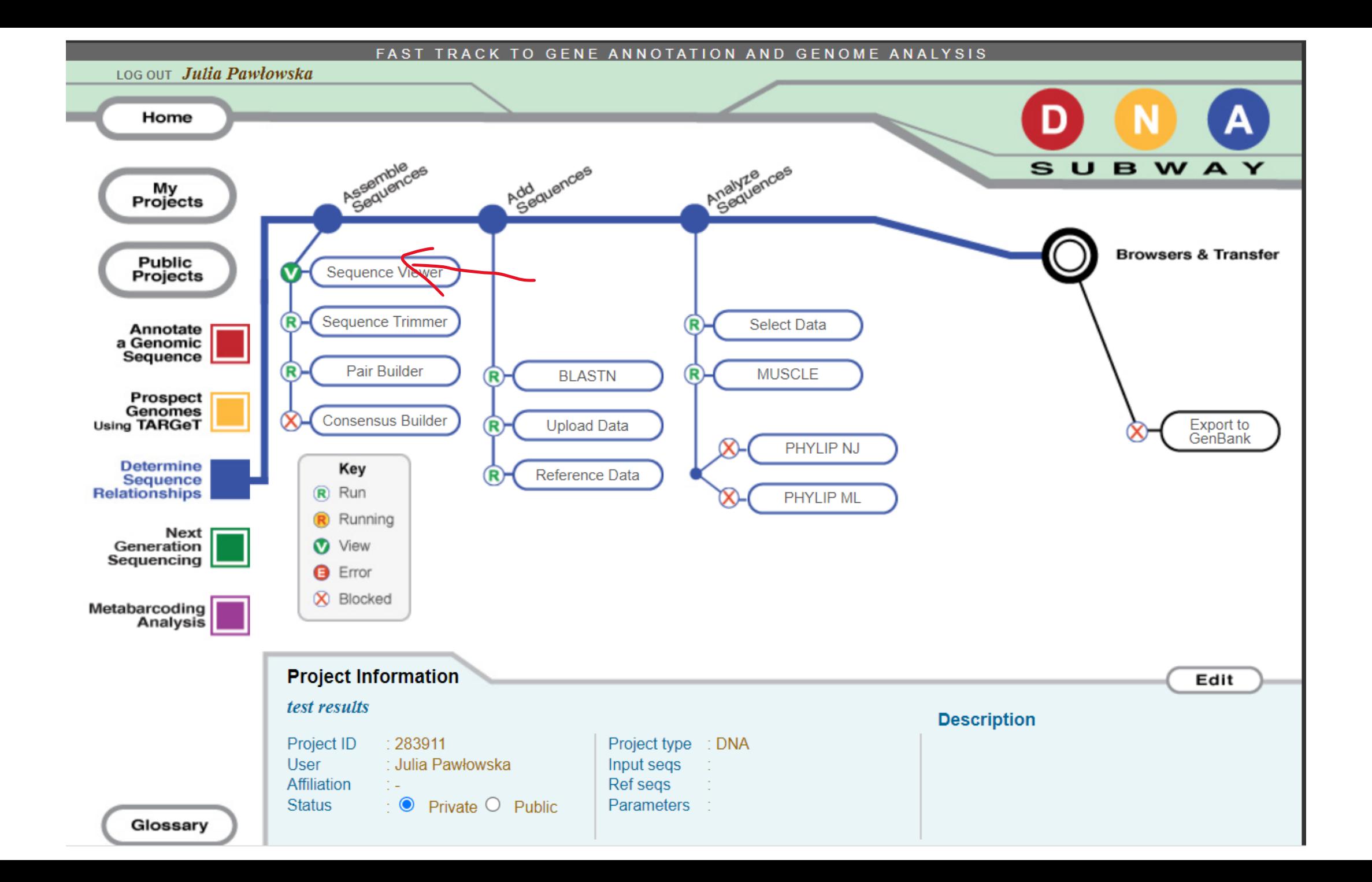

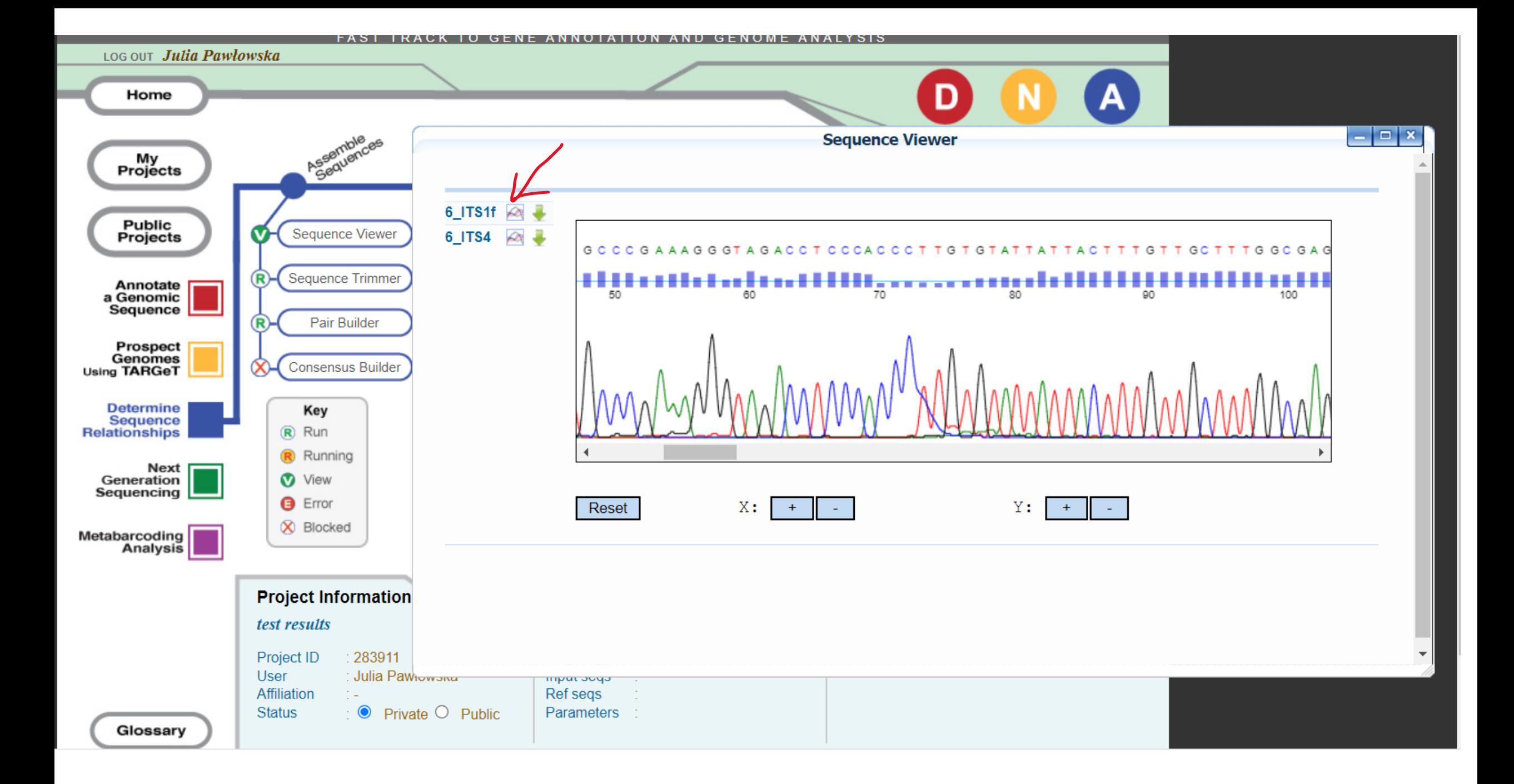

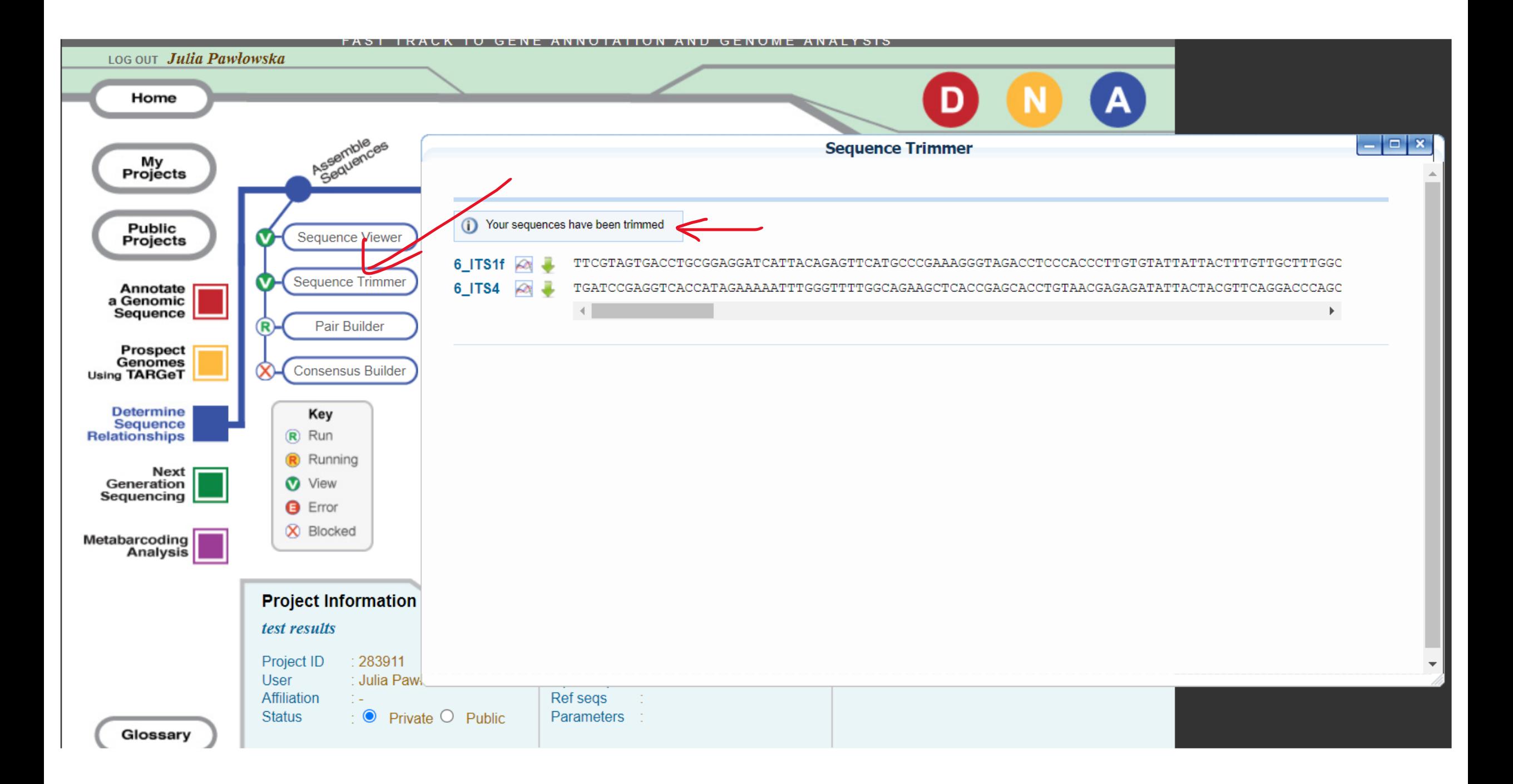

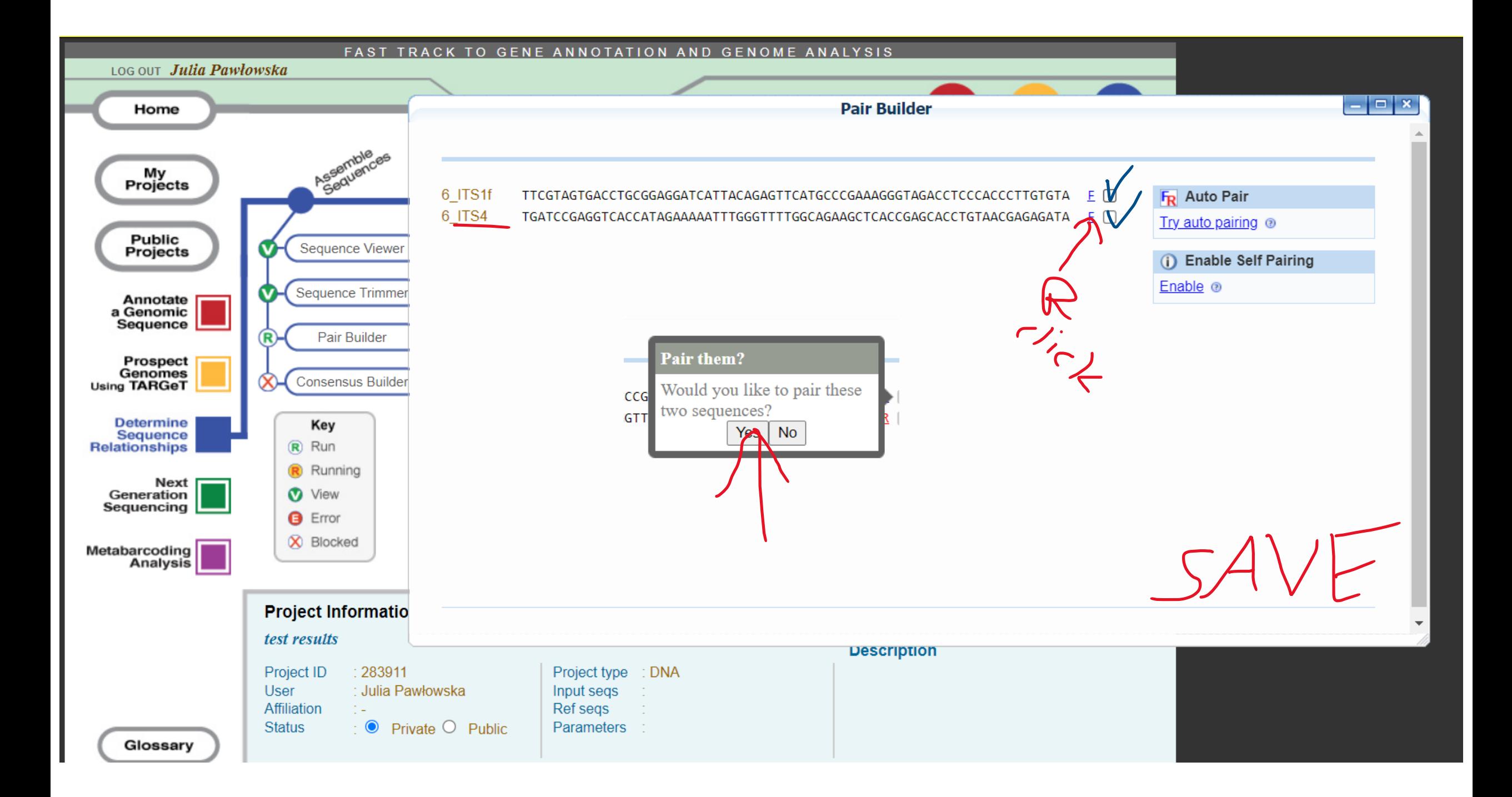

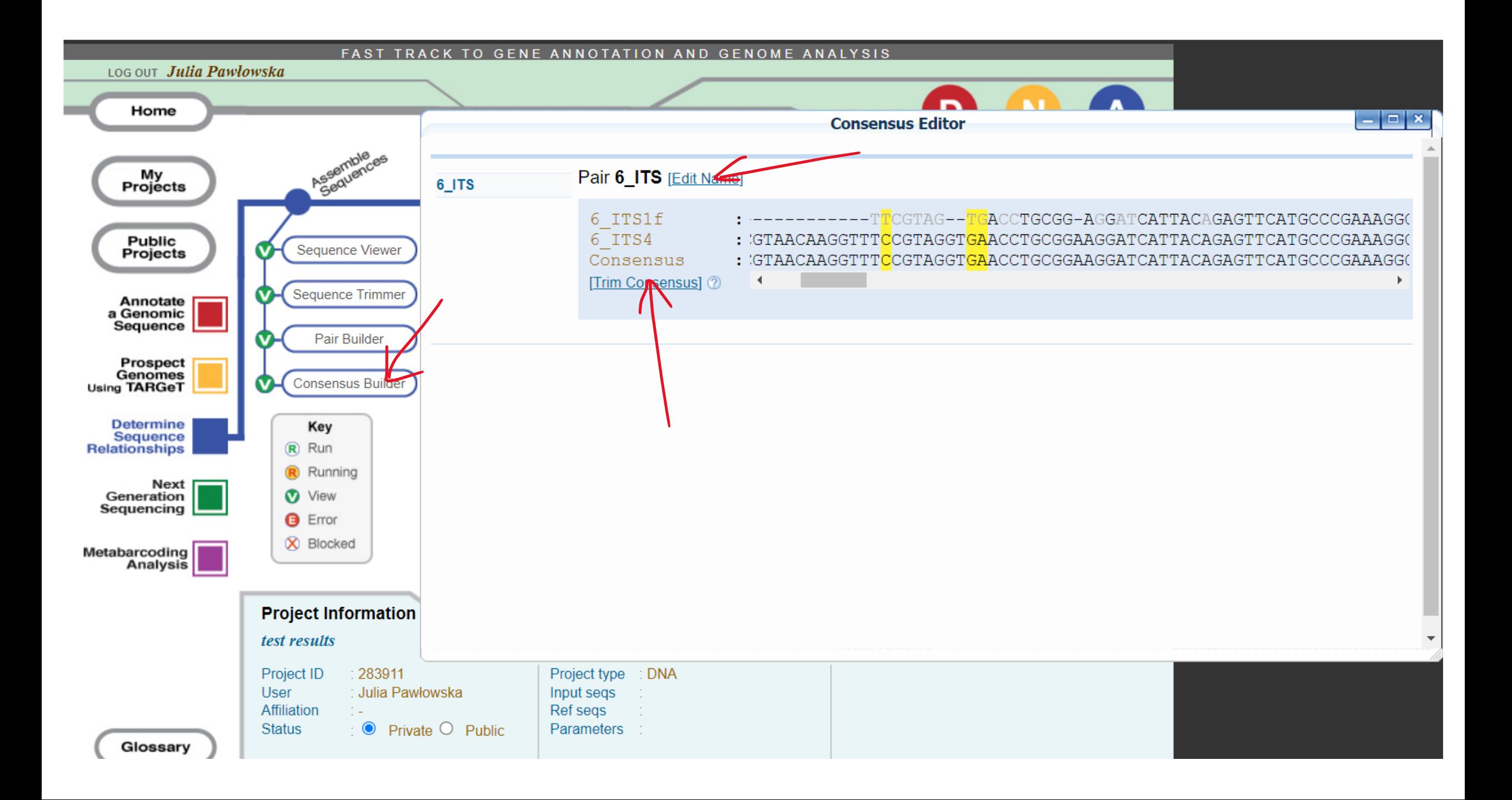

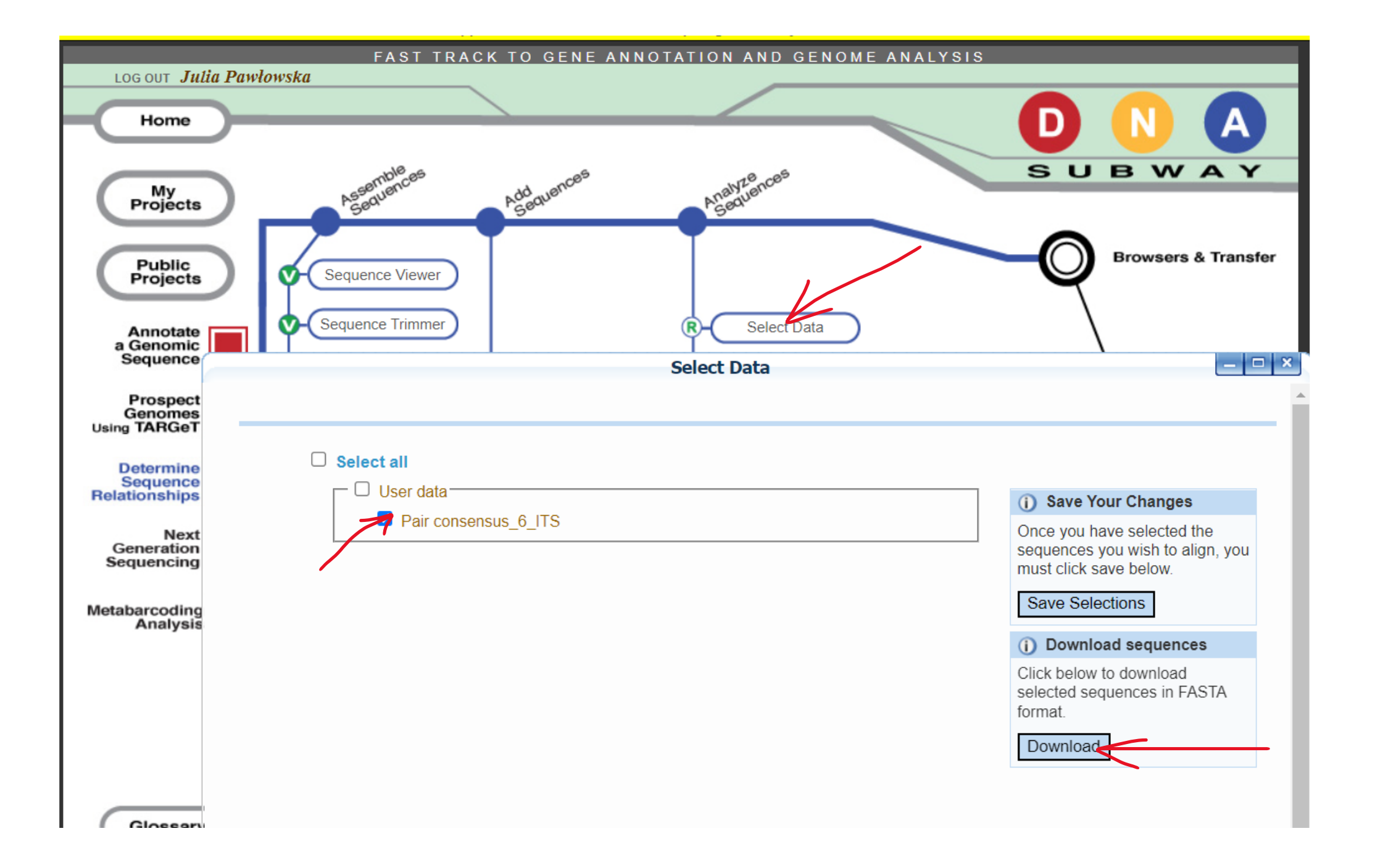

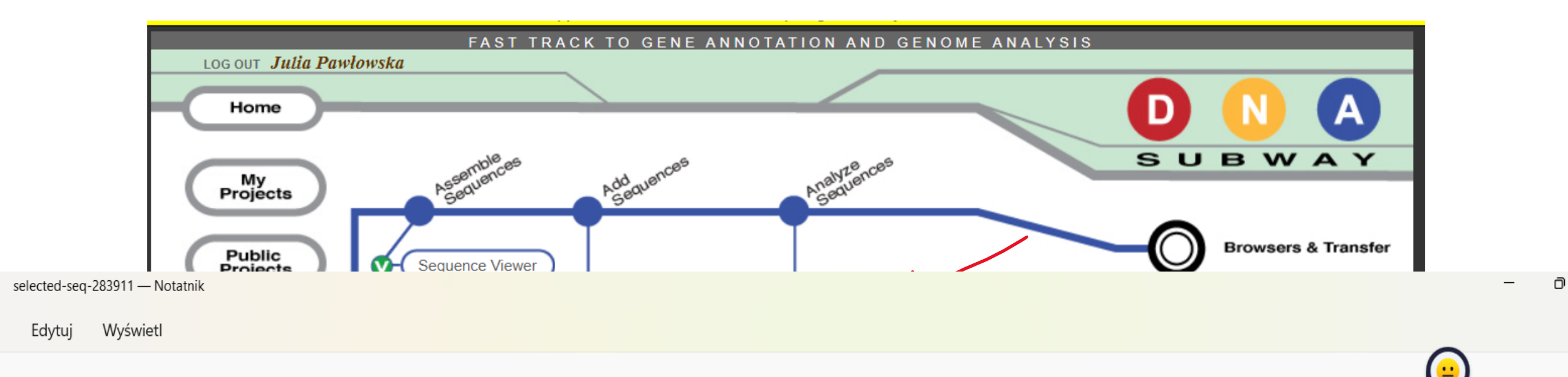

#### >consensus\_6\_ITS

TCTCTTGGTCMAWTTAGAGGAAGTAAAAGTCGTAACAAGGTTTCCGTAGGTGAACCTGCGGAAGGATCATTACAGAGTTCATGCCCGAAAGGGTAGACCTCCCACCCTTGTGTATTATTACTTTGTTGCTTTGGCGAGCTGCCTTCGGGCCTTGTATGCTCGCCAGAGGCTACCAGAACCTCCCACCCTTGTGTATATTATTATTATTATTTGTTGCTTTGGC TTGTCGTCTGAGTACTATATAATAGTTAAAACTTTCAACAACGGATCTCTTGGTTCTGGCATCGATGAAGAACGCAGCGAAATGCGATAAGTAATGTGAATTGCAGAATTCAGTGAATCATCGAATCTTTGAACGCACATTGCGCCCCTTGGTATTCCGGGGGGCATGCCTGTTCGAGCGTTTCGAGCGTTTCGAGCGTTGTTCCGAGCGTTGCTTTCGAGCC CCTCAAGCTTAGCTTGGTATTGAGTCTATGTCAGCAATGGCCGGCTCTAAAATCAGTGGCGGCGCCGCTGGGTCCTGAACGTAGTAATATCTCTCGTTACAGGTGCTCGGTGAGCTTCTGCCAAAACCCAAATTTTTCTATGGTTGACCTCGGATCAGGTAGGGATACCCGCTGAACTTAAGCA TAAGCCGGAGGA

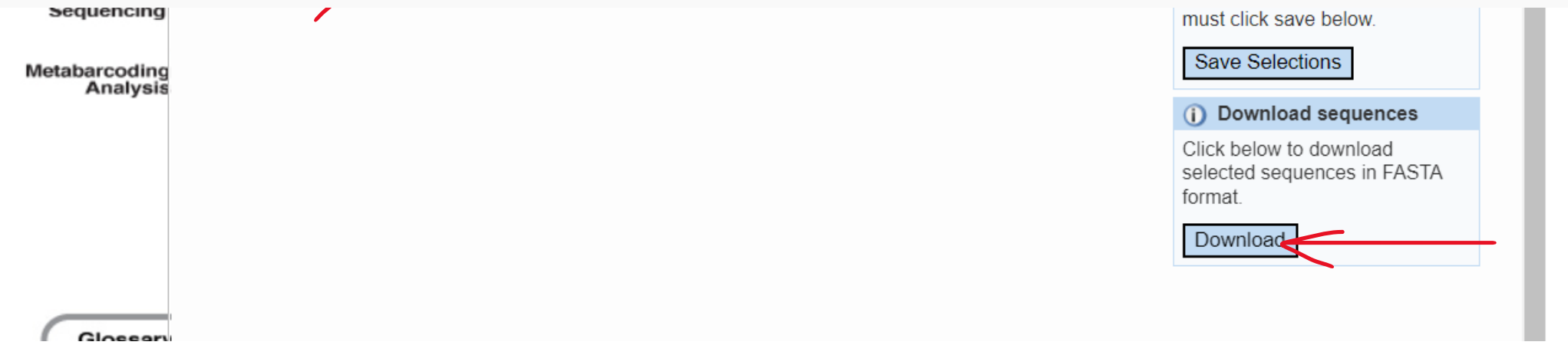